# XML มาตรฐานใหม Web Page

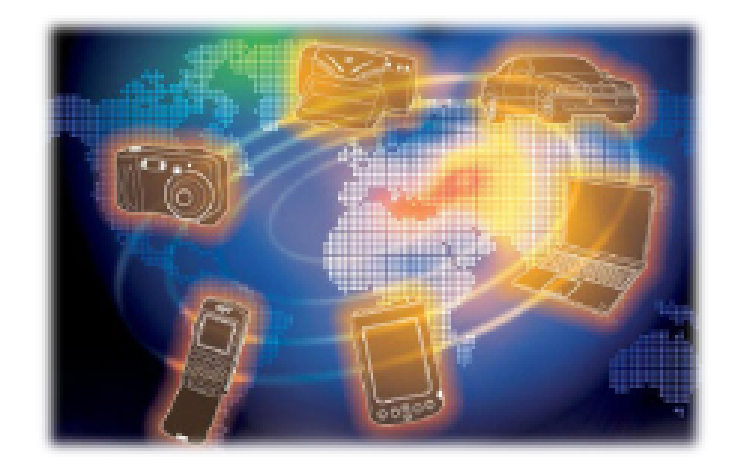

ธวัชชัย อดิเทพสถิต $^{\ast}$ 

## XML คืออะไร

เทคโนโลยีการสร้างเว็บไซต์ที่เรารู้จักและคุ้นเคยกันดีมาในช่วง 2-3 ปีที่ผ่านมาคงหนีไม่พ้น "การ สร้างเว็บไซต์ด้วยภาษา HTML (Hypertext Markup Language) ซึ่งเป็นมาตรฐานในการใช้ในการทำ Web page และการทำลิ้งค์ เพื่อเชื่อมโยงไปยังที่อื่น ๆ ซึ่งมีวิธีการเขียนแบบง่าย ๆ สำหรับผู้ที่เป็นนัก ้คอมพิวเตอร์ (โปรแกรมเมอร์) เดิมอยู่แล้ว และก็ไม่เป็นการยากนักสำหรับผู้ที่เริ่มใช้คอมพิวเตอร์มือ ใหม่ เพราะได้มีหลายบริษัท ที่พยายามทำโปรแกรม เพื่อช่วยในการสร้าง Web page ให้ง่ายขึ้น โดยผ<sup>้</sup> ใช้ไม่ต้องเขียนโปรแกรมเอง โดยเพียงแต่ลากและแปะ เขียน หรือพิมพ์ข้อความ เหมือนการทำ Artworks เท่านั้น ก็สามารถสร้าง Web page ที่สวยงาม โปรแกรมก็จะจัดการแปลงเป็นภาษา HTML ให้ อัตโนมัติ โปรแกรมเหล**่านี้ก็มีหลายโปรแกรมเช**่น โปรแกรม MacroMedia Dreamweaver, โปรแกรม Microsoft FrontPage, โปรแกรม WebEdit เป็นต<sup>้</sup>น แต<sup>่</sup>เนื่องจากทุกวันนี้โลกของเรานั้นได<sup>้</sup>มีการนำเอา ้เทคโนโลยีสารสนเทศเข้ามาใช้ในชีวิตประจำวัน และได้เข้ามาเป็นส่วนหนึ่งของการทำงานมากขึ้น

\* นักวิชาการโสตทัศนศึกษา 5 ฝ่ายเทคโนโลยีทางการศึกษา สำนักวิทยาเริการ ้มหาวิทยาลัยสงขลานครินทร์ วิทยาเขตปัตตานี

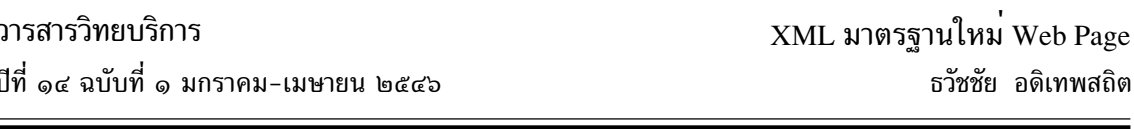

ไม่ว่าจะเป็นการเข้าไปเยี่ยมชมเว็บไซต์ต่าง ๆ หรือการส่งจดหมายอิเล็กทรอนิกส์ที่เรียกว่า E-mail ซึ่ง กำลังเป็นมาตรฐานของการติดต่อสื่อสารสำหรับอนาคต ทำให<sup>้</sup>คนเราต<sup>้</sup>องมีการคิดค<sup>้</sup>นสิ่งใหม**่** เพื่อพัฒนา ให้มีความก้าวหน้ามากขึ้น ตัวอย่างเช่น การพัฒนาเทคโนโลยีใหม่ที่ใช้สำหรับการเขียนเว็บ นั่นคือภาษา XML

ึภาษา XML ในยุคนี้ นับว่าเป็นภาษาที่กำลังเป็นที่นิยมมากที่สุดสำหรับนักคอมพิวเตอร์ (โปรแกรมเมอร์) เพราะเป็นภาษาที่สามารถนำมาประยกต์ใช้ทำงานร่วมกับอปกรณ์ในชีวิตประจำวันได้ ้เป็นอย่างดี ตัวอย่างเช่น โทรศัพท์มือถือ คอมพิวเตอร์มือถือ หรืออาจจะเป็นของประเภทตกแต่งบ้าน ้อย่างกรอบรูปอิเล็กทรอนิกส์ สิ่งเหล่านี้จะเป็นเรื่องจริงที่อีกไม่เกินรอ เราอาจจะได<sup>้</sup>เห็นอุปกรณ์ที่ใช้ เทคโนโลยีที่เรียกว่า Bluetooth ซึ่งจะทำให<sup>้</sup>อุปกรณ์ต่าง ๆ เชื่อมต่อกันแบบไร<sup>้</sup>สาย หากคิดเล่น ๆ ว่ากล<sup>้</sup>อง ดิจิตอลธรรมดา ๆ ของคุณมีชิป Bluetooth อยู่ด้วย เพียงคุณแค่สั่งให้กล้องส่งภาพที่คุณถ่ายด้วยกล้อง ดิจิตอลไปยังกรอบรูปอิเล็กทรอนิกส์ที่มีชิป Bluetooth หรืออาจจะผ่านมาจากอุปกรณ์เครือข่ายในบ้าน ที่มีเทคโนโลยีนี้อยู่ด้วย คุณก็จะได้กรอบรูปที่มีภาพที่คุณถ่ายได้ตามความต้องการทันที

XML จึงเป็นเหมือนเป็นภาษาในการแลกเปลี่ยนข้อมูลของทั้ง 2 อุปกรณ์ หรือมากกว่า 2 อุปกรณ์ก็ได<sup>้</sup>

Extensive Markup Language (XML) เป็นภาษาที่ให<sup>้</sup>ความชัดเจนในการให<sup>้</sup>รายละเอียดเกี่ยว ้กับข้อมูล และการเปลี่ยนแปลงข้อมูลโดยแอพพลิเคชันบนเว็บและใช<sup>้</sup>ฟอร์มที่ยืดหยุ่นได*้*ตามมาตรฐาน HTML หรือ Hyper Text Markup Language ได<sup>้</sup>เปิดโลกแห**่งการแสดงข้อมูลต**่าง ๆ มานำเสนอ ส่วน XML จะทำให้การทำงานกับข้อมูลโดยตรงที่เสริมกับการทำงานของ HTML

## ความเป็นมาของ XML (Extensive Markup Language)

โปรโตคอลอินเทอร์เน็ต (Internet Protocol-IP), HypertText Markup Language และ HyperText Transport Protocol (HTTP) ได<sup>้</sup>เป็นการปฏิวัติและสร้างมิติใหม<sup>่</sup>ในการกระจายข้อมูลและ สารสนเทศ การนำเสนอ ตลอดจนการค้นคืน โดยให้ผู้ใช้สามารถใช้สารสนเทศที่ต้องการได้ง่ายด้วย เบราวเซอร์ และมี search engine หรือเครื่องมือในการช<sup>่</sup>วยค<sup>้</sup>นหา นอกจากนั้นยังมีการประยุกต์ไปใช<sup>้</sup> ้กับเครือข่ายในสำนักงานหรืออินเทอร์เน็ต และใช้สำหรับการบริการข้อมูลสำหรับลูกค้าและคู่ค้าให้สามารถ ตอบสนองทางด้านสารสนเทศที่ต้องการ ได้อย่างมีประสิทธิภาพมากขึ้น

สำหรับ Extensive Markup Language จะให<sup>้</sup>ประโยชน์อย**่างเต็มที่เมื่อทำงานร**่วมกับ HTML ี ด้วยเหตุที่ว่า XML ได้มีความพร้อมในแง่ของรายละเอียด และการนำข้อมูลตลอดจนโครงสร้างข้อมูล มาแสดงได้ในรูปแบบ Text ผานทาง HTTP ที่เปิดให้ข้อมูลขึ้นใหม่และมีความสามารถในการจัดข้อมูล ์ ได้อีกด้วย ในการเขียนเว็บเพจเมื่อใช<sup>้</sup> HTML ผู*้*พัฒนาสามารถกำหนดได้ว่าส่วนไหนจะเป็นตัวหนา ตัว เอียง หรือตัวอักษรเป็นแบบไหน ส**่วน XML นั้นจะเป็นการเตรียมส**่วนของข<sup>้</sup>อมูลที่จะนำไปใส่ในช<sup>่</sup>องที่ ้กำหนดตามการเขียนของ HTML ยกตัวอย**่างเช่น ข้อมูลด**้านราคา หรือราคาที่ตั้งสำหรับการจัดรายการ ส่งเสริมการขาย อัตราภาษี ค่าขนส่ง เป็นต้น

34

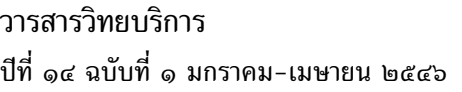

XML มาตรฐานใหม Web Page ธวัชชัย อดิเทพสถิต

XML ถือได้ว่าเป็นส่วนหนึ่งของ Standard Generalized Language Markup Language (SGML) ที่เป็นข<sup>้</sup>อกำหนดในการสร*้*างหรือจัดทำเอกสารในรูปแบบอิเล็กทรอนิกส<sup>์</sup>ที่กำหนดโดย W3C หรือ World Wide Web Consortium สามารถดูรายละเอียดเพิ่มเติมได้จาก http://www.w3.org/TR/REC-xml ที่มีโครงสร้างและรูปแบบที่เปิดให<sup>้</sup>แอพพลิเคชันต<sup>่</sup>าง ๆ สามารถเรียกไปใช<sup>้</sup>งานได<sup>้</sup> เช่น บนเว็บไซต์ต<sup>่</sup>าง ๆ เป็นต<sup>้</sup>น และทางไมโครซอฟท์ได<sup>้</sup>มีการทำงานร่วมกับ W3C เพื่อพัฒนามาตรฐานข้อมูลบนเว็บที่ให<sup>้</sup> HTML ี่ สามารถแสดงข้อมูลที่ XML ได้เตรียมไว<sup>้</sup> และทางไมโครซอฟท์เองได<sup>้</sup>มีการเปิดตัว เบราว์เซอร์ตั้งแต่ IE 4.0 เป็นต้นไป ที่สามารถเรียกดูและประมวลผลข้อมูลได้ และเป็นข้อกำหนดให<sup>้</sup> เบราว์เซอร์เวอร์ ชันใหม่ของค่ายไมโครซอฟท์สนับสนน XML

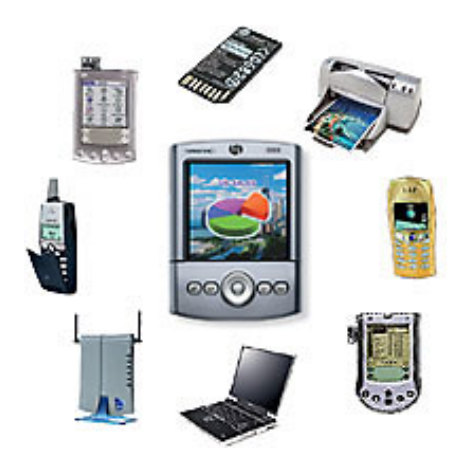

สิ่งที่ถือได้ว่าเป็นเสน่ห์ของ XML นั้นจะเป็นความสะดวกในการจัดการด้านระบบการติดต่อกับ ผู้ใช้จากโครงสร้างของข้อมูล เราสามารถนำข้อมูลจากหลายแหล่งมาแสดงผลและประมวลผลร่วมกันได้ ไม่ว่าจะเป็นข้อมูลลูกค<sup>้</sup>า รายการสั่งซื้อ ผลการวิจัย รายการรับชำระเงินข้อมูลเวชระเบียน รายการสินค้า หรือข้อมูลสารสนเทศอื่น ๆ ก็สามารถแปลงให<sup>้</sup>เป็น XML ได<sup>้</sup> และในส่วนของข้อมูลสามารถปรับให<sup>้</sup>เป็น HTML ได<sup>้</sup> ้สำหรับประโยชน์ในการใช้งานนั้น เราสามารถนำมาใช้สำหรับการเข้าถึงระบบข้อมูลขนาดใหญ่ ใช้กับระบบเครือข่ายในองค์กร หรืออินเทอร์เนตเพื่อดูข้อมูลหรือเรียกใช้ข้อมูลที่ให้การแสดงผลทางหน้า จอที่รวดเร็วและง่ายในการจัดการ

#### XML (Extensive Markup Language) คืออะไร

XML เป็นภาษา markup ที่เป็น text-based ที่ใช<sup>้</sup>เป็นมาตรฐานในการแลกเปลี่ยนข้อมูลบน internetในปัจจุบัน โดยมีผู้ที่ทำหน<sup>้</sup>าที่รับผิดชอบและกำหนดมาตรฐานของ XMLคือ องค<sup>์</sup>การ W3C และ ต้องมีคณสมบัติที่สำคัญดังต่อไปนี้

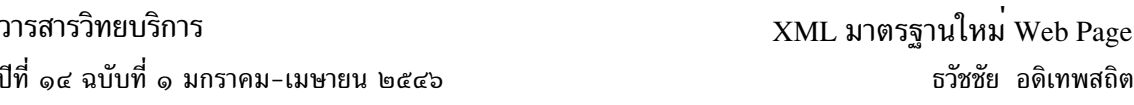

1. จุดประสงค์ในการออกแบบ XML มาคือ เพื่อเป็นมาตรฐานในการทำเอกสารบนเครือข<sup>่</sup>าย internet เพื่อการแลกเปลี่ยนข้อมูลที่เป็นลำดับขั้น เพราะฉะนั้น XMLต้องมีรูปแบบที่สามารถใช<sup>้</sup>ได*้*ทั่ว ไปบน internet

2. XML มีคุณลักษณะ platform independence สามารถนำไปใช<sup>้</sup>กับ computer ระบบใด platform ไหนก็ได<sup>้</sup> เนื่องจากเอกสาร XML เป็น text file ธรรมดา

3. XML เป็นภาษาที่ได<sup>้</sup>รับการออกแบบมาเพื่อให<sup>้</sup>สามารถนิยามความหมายของข้อมูลได<sup>้</sup> จึง มีการจัดโครงสร้างข้อมูล แบ่งข้อมูลออกเป็นหมวดหมู่และส่วนประกอบย่อย

4. ไม่มี tag ที่ถูกนิยามไว<sup>้</sup>ก่อน อนุญาตให้ผู้ใช้สร้าง tag ขึ้นมาเอง เพื่อใช้อธิบายข้อมูลได<sup>้</sup> โดย ที่ผู้ใช้กำหนด tag และใช้งานได้ทันที เนื่องจาก tag เป็นอะไรก็ได้ที่ผู้ใช้กำหนดจึงทำให<sup>้</sup> XML ขยาย ขีดความ

สามารถต่อไปได้ (Extensible) และข้อมูลสามารถอธิบายความหมายข้อมูลของตัวมันเองได<sup>้</sup> (self describe)

5. ส่วนข้อมูลและส่วนการแสดงผลของเอกสาร XMLถูกแยกออกจากกันอย่างชัดเจน ใน เอกสาร XMLนั้น จะมีแต่ตัวเนื้อข้อมูล ส่วนการแสดงผลนั้น เราสามารถใช้style sheet ได<sup>้</sup>หลายประเภท เช่น CSS XSL เป็นต้น เนื่องจากเอกสาร XML เป็นเพียงข้อความง่าย ๆที่ประกอบด้วย tag บางอย่าง เท่านั้นจึงสามารถสร้างเอกสาร XML ด้วย text editor ทั่ว ๆไปได<sup>้</sup>

6. การอานและแปรความหมายของเอกสาร XMLสามารถทำได้โดยใช้โปรแกรมที่เรียกว<sup>่</sup>า XML parserได้ ตัวอย่างของโปรแกรมประเภท XML parser เช่น MSXML ซึ่งอยู่ใน Internet Explorerของ Microsoft และ JAXP ของบริษัท Sun เป็นต<sup>้</sup>น

7. XML มีวิธีกำหนดโครงสร้างเอกสาร 2วิธีคือ DTD และ XML Schema ซึ่งไม่ได้บังคับว่า จำเป็นต<sup>้</sup>องมี file กำหนดโครงสร*้*างเอกสาร แต่ถ้ามี และเอกสาร XML มีรูปแบบถูกต<sup>้</sup>องตาม DTD หรือ XML schema จะถือว่าเอกสาร XMLนั้นมีคุณสมบัติ valid

8. XML มีความกะทัดรัด เข้าใจง่ายและใช้ประโยชน์ได้กว<sup>้</sup>างขวาง

9. XMLสามารถใช้ได้หลายภาษาผสมกัน เนื่องจากXML สนับสนุน UNICODE

10. XMLได*้*รับการสนับสนุนในโปรแกรมระบบฐานข้อมูลหลาย ๆ ค<sup>่</sup>าย สามารถดึงข้อมูลจาก ฐานข้อมูลมาอยู่ในรูปของ XMLได<sup>้</sup>

## วัตถุประสงค์หลักของ XML

ความหมายของ XML ก่อนหน้านี้ ได้บอกเอาไว้ว่า "จุดประสงค์หลักของ XML คือการแยก ้ส่วน ข้อมูลเพื่อประโยชน์ในการแสดงผล" นั่นคือ เอกสาร XML ใช<sup>้</sup>สำหรับควบคุม ตัวอักษร (plain text) โดยยึดเอาข้อมูลที่มีใจความเหมือนกัน แต่สามารถนำเอาไปแสดงผล ให้ผู้ใช้หรือผู้อ่านหลายคน ได้รับรู้ข้อมูลใจความเดียวกัน เมื่อมองผ่านอุปกรณ์แสดงผลลัพธ์ที่ต่างกัน ซึ่งลักษณะเหล่านี้ ไม่เกิดขึ้น

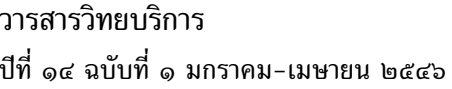

้จริงกับ เอกสารประเภทประมวลผลคำอื่น ๆ word processing หลากหลายคอมพิวเตอร์และหลากหลาย ระบบปฏิบัติการ นี้ไม่ใช*้*สิ่งที่ควรจะละเลยได<sup>้</sup>เลย เห็นได*้ชัดว*่าหลาย ๆปีที่ผ่านมา คอมพิวเตอร์หลากหลาย ชนิดถูกผลิตออกมาเป็นจำนวนมาก เพื่อใช<sup>้</sup>งาน รวมถึงระบบปฏิบัติการ (Operation System) ก็ยังมี ้ความแตกต่างกันออกไปด้วย นั่นคือคอมพิวเตอร์รุ่นใหม ๆจึงมีความหลากหลาย และยุ่งยากในการทำ ให้เข้าใจข้อมูลเดียวกัน ซึ่งเปรียบแล<sup>้</sup>วเหมือนกับภาษามนุษย์ที่ใช<sup>้</sup>สื่อสารกัน มีมากมายหลายร<sup>้</sup>อยภาษา w3C ได้กล**่าวถึงจุดมุ**่งหมายหลักไว<sup>้</sup> 10 หัวข้อ ดังนี้

1. XML มีการใช<sup>้</sup>งานโดยตรงบนเครือข่าย Internet XML จะถูกออกแบบมาสำหรับจัดเก็บ และจัดส่งข้อมลบนเว็บ

2. XML มีการสนับสนุนโปรแกรมที่หลากหลาย ถึงแม้ว่าวัตถุประสงค์ที่สำคัญคือ การจัดส่ง ข้อมูลบนเว็บผ<sup>่</sup>านทางเซิร์ฟเวอร์และโปรแกรมเบราวเซอร์ XML จะถูกออกแบบมาเพื่อใช<sup>้</sup>กับโปรแกรม ีที่มีรูปแบบต่าง ๆ ตัวอย่างเช่น การแลกเปลี่ยนข้อมูลระหว่างโปรแกรมทางด้านการเงิน การเผยแพร่ และปรับปรุงโปรแกรมให<sup>้</sup>ทันสมัยและการเขียน Voice Script ให<sup>้</sup>สื่อสารได<sup>้</sup>ดวยโทรศัพท*์* 

- 3. XML จะต้องเข้ากันได้กับ SGML
- 4. XML จะต้องง่ายต่อการเขียนโปรแกรมเพื่อประมวลผลเอกสาร
- 5. จำนวนของทางเลือกเฉพาะของ XML ควรมีจำนวนน<sup>้</sup>อยที่สุดหรือไม**่ควรมีเลย**
- 6. เอกสาร XML จะต้องอ่านเข้าใจง่ายและมีความชัดเจน
- 7. XML ออกแบบมาเพื่อให<sup>้</sup>พัฒนาโปรแกรมได*้*อย่างรวดเร็ว
- 8. การออกแบบ XML ต้องมีรูปแบบที่เหมาะสมและกะทัดรัด
- ่ 9. สามารถสร้างเอกสาร XML ได้ง่าย

10. Markup ของ XML ต้องไม่รวบรัดมากเกินไป

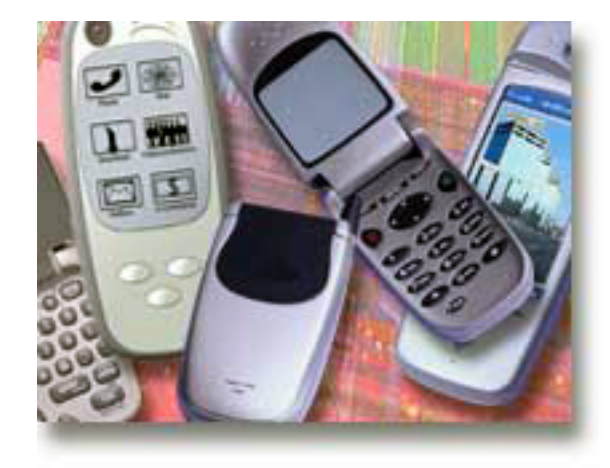

37

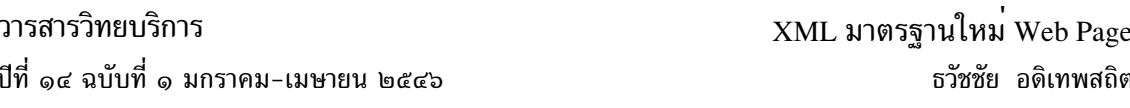

#### การจัดการกับข้อมูล

ี<br>ภาษา XML สามารถจัดการข้อมูลในรูปแบบต่าง ๆ ได้ดังต่อไปนี้

1. เก็บข้อมลแยกออกจาก HTML โดยเราสามารถแยกข้อมลมาเก็บไว้ในไฟล<sup>์</sup> XML ได<sup>้</sup> การ ที่เราแยกข้อมูล (ไฟล์ XML) กับส**่วนของการแสดงผล (ไฟล์ HTML) ออกจากกันได**้ ก็จะทำให**้กา**ร ดูแล ปรับปรุง ในส่วนของหน้าตาและข้อมูลของเว็บเพจเป็นไปได้โดยง่ายไม่มีผลกระทบต่อกัน

2. สามารถดึงข้อมูลจากไฟล์ XML ไปเก็บไว<sup>้</sup>ภายในไฟล์ HTML ก็ได<sup>้</sup> โดยเราจะเรียกข้อมูลนี้ วา Data Islands

3. สามารถเก็บข<sup>้</sup>อมูลลงในไฟล<sup>์</sup>หรือฐานข<sup>้</sup>อมูล (database) ได<sup>้</sup>

4. เราสามารถเปลี่ยนข้อมูลในรูปแบบใด ๆ ก็ได<sup>้</sup>ให<sup>้</sup>มาอยู่ในรูปแบบ XML ซึ่งเมื่อเราสามารถ ูเปลี่ยนข้อมูลให้มาอยู่ในรูป XML ได<sup>้</sup>เหมือนกันแล้ว ข้อมูลนั้นก็จะสามารถนำไปใช<sup>้</sup>ในระบบใด ๆ ก็ได<sup>้</sup> (System Independent)

# ประโยชน์จาก XML

สำหรับประโยชน์ของ XML นั้น เป็นด้านความยืดหยุ่นในการใช<sup>้</sup>งานสำหรับแอพพลิเคชันที่อิง กับ Web Base ที่ใช้ง่ายในการค้นหาข้อมูล มีความยืดหยุ่นในการพัฒนาเว็บ สามารถผสมผสานข้อมูล จากหลายแหล**่ง จากแอพพลิเคชันที่ต**่างกัน สามารถแสดงข้อมูลแบบต่าง ๆ และสามารถ update ข้อมูล ให<sup>้</sup>ทันสมัยเสมอ และคาดว่าจะเป็นมาตรฐานใหม่ของระบบเปิด ซึ่งนับเป็น format ใหม**่สำหรับการส่ง** ข้อมูลบนเว็บที่มากด้วยข้อมูลหลายแบบ แต่ส่งผ่านด้วยเทคโนโลยีที่บีบอัดข้อมูลที่ให้ความเร็วได้รับการ สนับสนุนจากผลิตภัณฑ์ค่ายไมโครซอฟท์

# ทำไมถึงต<sup>้</sup>องการใช<sup>้</sup> XML

เหตผลที่เราเลือกใช้ภาษา XML นั้นมี 2 ส่วนใหญ่คือ extensibility and portability

#### ดาน Extensibility

XML นั้นต้องอย่ในรป well-formed และใน html นั้น การเพิ่มกลุ่มของ element เข้าไปใหม นั้นต้องมีการเปลี่ยนแปลง DTD (Data Type Definition) ทั้งหมด ซึ่งภายใน xml-base DTD นั้นมีสิ่ง ที่เราต<sup>้</sup>องการทั้งหมดนั่นคือไม**่ว**่าจะเป็นเซตของ element ใหม**่ที่ เป็นส**่วนประกอบภายใน และ รูปแบบ ของ well - formed จึงเป็นเรื่องงายมากในการพัฒนาและรวมเอาชุดของ element ใหม่เข้ามา

#### ดาน Portability

่ ปัจจุบันนี้มีการใช้อุปกรณ์ non-desktop (อุปกรณ์ที่นอกเหนือไปจากคอมพิวเตอร์ส่วน บุคคล) ในการเข้าสู่ internet โดยในปี 2002 นี้มีมากถึง 75% ของการเข้าใช้ internet โดยใช้อุปกรณ์

ที่มี platform ต่าง ๆ กันไป โดยส่วนใหญ่อุปกรณ์เหล่านี้จะมีความสามารถในการคำนวณที่ด้อยกว่า desktop computer และไม่มีความสามารถที่จะเข้าใจ ที่อยู่ในรูปแบบ "ill-formed" HTML (รูปแบบการเขียนที่ ไม่ถูกตามหลักไวยากรณ์ของภาษา) เหมือนกับบราวเซอร์ในความเป็นจริงแล้ว ถ้า บราวเซอร์ ที่เป็น non-desktop ไม่ได้รับ well-formed markup (HTML or XML) ก็จะไม่สามารถที่จะนำเอกสารเหล่า นั้นออกมาแสดงได<sup>้</sup>

ในขณะที่ HTML ไม<sup>่</sup>สามารถแก<sup>้</sup>ปัญหาเหล<sup>่</sup>านี้ได<sup>้</sup> ซึ่งมันเป็นเรื่องยากของเราที่จะทำงาน เกี่ยวกับ web page ให<sup>้</sup>สามารถรองรับกับ browser และ platforms ที่แตกต<sup>่</sup>างกัน แต<sup>่</sup> XML สามารถแก<sup>้</sup> ปัญหาเหล่านี้ได<sup>้</sup>

### สรป

้ปัจจุบันแนวโนวการใช้ภาษา XML มีมากขึ้นและกว*้*างขวางขึ้นมาก เพราะ XML มีความยืด หยุ่นพอในการนำเสนอข้อมูลแบบต่าง ๆ ที่สามารถให้รายละเอียดโครงสร้างข้อมูลตามระดับและความ ้ต้องการในการนำไปใช้งานในรูปแบบต่าง ๆ ทั้งในรูปของเครื่องคอมพิวเตอร์หรือในรูปของอุปกรณ์เครื่อง ์ใช้ต่าง ๆ ในชีวิตประจำวันได<sup>้</sup> เพราะเป็นภาษา XML มีความยืดยุ่นสูงและสามารถนำมาประยุกต์ใช้ ทำงานร่วมกับอุปกรณ์ต่าง ๆ ได<sup>้</sup>เป็นอย**่างดี** 

อีกทั้ง XML (Etensible Markup Language) ได<sup>้</sup>เกิดขึ้นมาในช<sup>่</sup>วงเวลาที่มีการให<sup>้</sup>บริการเวิร์ล ไวด์ เว็บ (WWW) ได้รับความนิยมอย่างแพร่หลายในการทำธุรกรรมประเภทต่าง ๆ บนระบบเครือข่าย อินเทอร์เน็ต ภาษา XML นั้นจึงได้ถกพัฒนาขึ้นเพื่อสนับสนนการแลกเปลี่ยนข้อมลข่าวสารบนระบบ ้เครือข่ายอินเทอร์เน็ต โดยมีการกำหนดกฎเกณฑ์ของภาษา XML เพื่อใช้ในการจัดการโครงสร้างและ ิ ความหมายของข้อมูลที่ใช้ในการแลกเปลี่ยนกันบนระบบเครือข่าย และเป็นแน<sup>่</sup>นอนที่ XML น่าจะมาเป็น ิภาษาหลัก หรือมาแทนที่ภาษาต่าง ๆ เช่น ภาษา HTML, ภาษา ASP, ภาษา PHP ฯลฯ เพราะความ สามารถต่าง XML ที่กล่าวมาข้างต<sup>้</sup>น

## เอกสารค้างคิง

ประภาพร ช่างไม<sup>้</sup>. 2544. " XML เทคโนโลยีสำหรับ Web Page ในอนาคต", InfoMag  $\overline{a}$ บับปฐมฤกษ 1 (มกราคม-กุมภาพันธ์), 28-29.